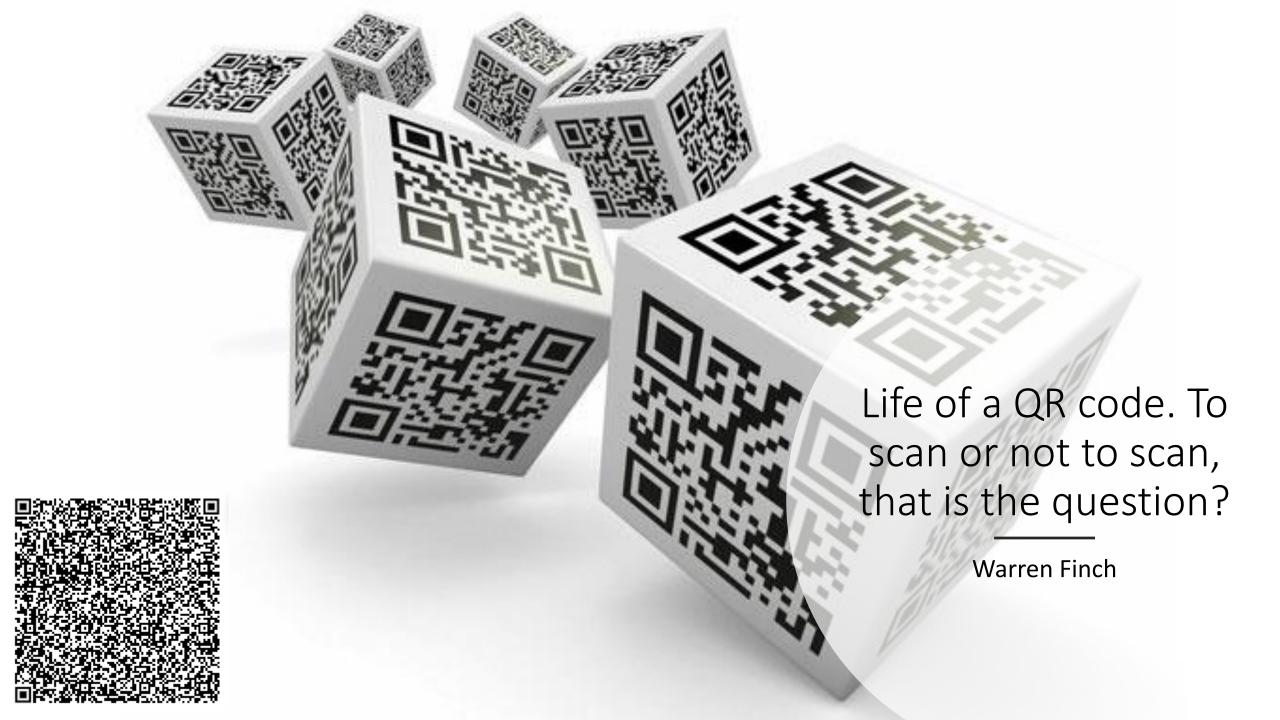

# How to use QR code

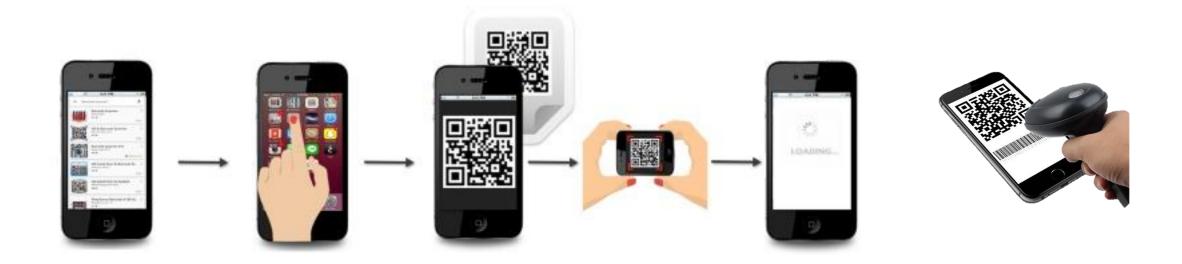

# QR Code

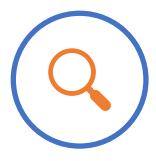

QR CODE IS AN ABBREVIATION FOR **QUICK RESPONSE** CODE;

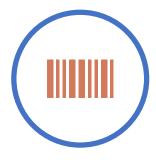

IT IS A TYPE OF 2-D BARCODE;

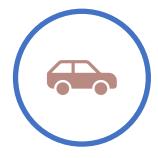

INVENTED IN 1994 BY A JAPANESE AUTOMOTIVE COMPANY NAMED, DENSO WAVE;

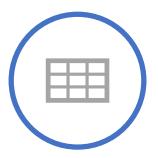

CONSISTS OF A SET OF SQUARE DOTS ARRANGED IN A SQUARE GRID PATTERN WITH WHITE BACK GROUND.

|                     |              | QR Code                                               | PDF417                       | DataMatrix                   | Maxi Code                               |
|---------------------|--------------|-------------------------------------------------------|------------------------------|------------------------------|-----------------------------------------|
| Developer (Country) |              | DENSO (Japan)                                         | Symbol Technology (USA)      | RVSI Acuity CiMatrix (USA)   | UPS (USA)                               |
| Example             |              |                                                       |                              |                              | (a) (a) (a) (a) (a) (a) (a) (a) (a) (a) |
| Туре                |              | Matrix                                                | Stacked Bar Code             | Matrix                       | Matrix                                  |
| Data<br>Capacity    | Numeric      | 7,089                                                 | 2,710                        | 3,116                        | 138                                     |
|                     | Alphanumeric | 4,296                                                 | 1,850                        | 2,355                        | 93                                      |
|                     | Binary       | 2,953                                                 | 1,018                        | 1,556                        | -                                       |
|                     | Kanji        | 1,817                                                 | 554                          | 778                          | -                                       |
| Main Features       |              | - Large Capacity<br>- Small Size<br>- High Speed Scan | - Large Capacity             | - Small Size                 | - High Speed Scan                       |
| Standardization     |              | - AIM International<br>- JIS<br>- ISO                 | - AIM International<br>- ISO | - AIM International<br>- ISO | - AIM International<br>- ISO            |

# Examples of 2D Barcodes

### Rise of the QR code

- 2011 6.2% of people used a QR code in the USA
- 2016 \$5.5 trillion paid with smartphones in China, compared to \$112 billion in USA. **WeChat Wallet** was only released in China in 2015
- 2017 Visa, Mastercard and Amex combined to launch the world's first interoperable QR code acceptance system. That was in India.
- 2017 EMV card payment specs, unveiled two QR code payment specifications – one for merchant-presented codes, one for and consumerpresented.
- Any camera phone can scan them, and the cost of displaying them for a merchant is virtually zero

https://mobileecosystemforum.com/2017/08/31/scan-rise-fall-possible-rise-qr-codes/

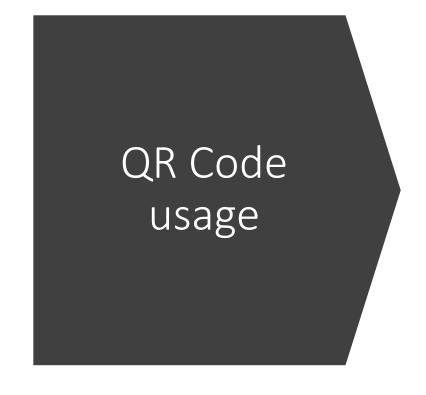

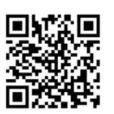

Contact Information

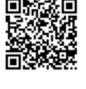

Calendar Events

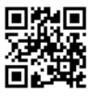

**Email Address** 

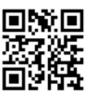

Geo Location

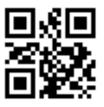

Phone Number

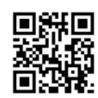

SMS

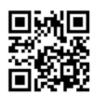

Text

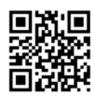

URL

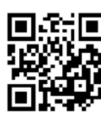

WiFi Key

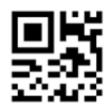

Micro QR Code

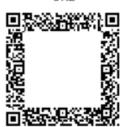

Frame QR

A QR 2D bar code as specified by [ISO/IEC 18004:2015]

# QR code usage

- Autonomous vehicles / systems
- Payment systems
- Sharing information
- Ticketing systems

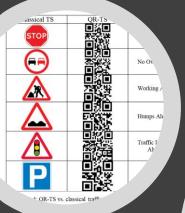

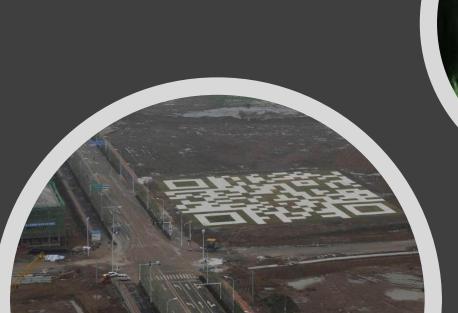

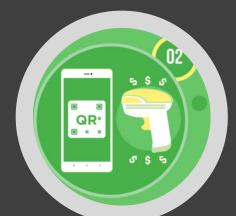

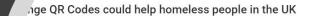

▲ Amanda Giasson

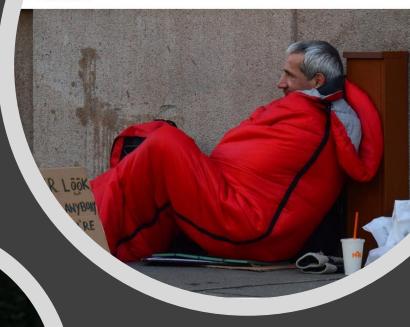

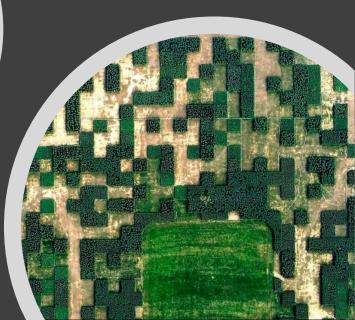

# Lost in Translation

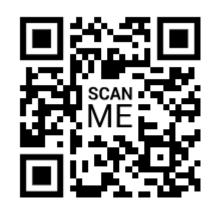

https://myFakeWhatsApp.site

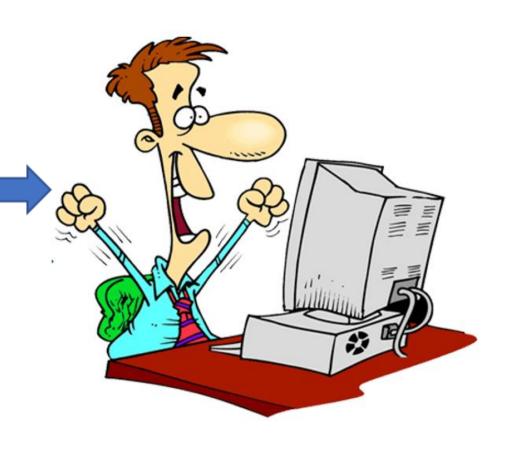

- Phishing attacks
- Malicious software distribution
- Redirect to malicious site
- Physical Tampering
- Replacing the QR code
- Impersonation

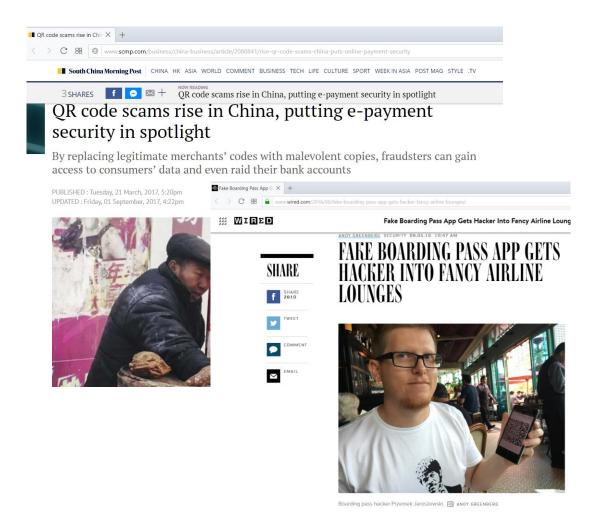

AS THE HEAD of Poland's Computer Emergency Response
Team, Przemek Jaroszewski flies 50 to 80 times a year, and
so has become something of a connoisseur of airlines'
premium status lounges. (He's a particular fan of the Turkish
Airlines lounge in Istanbul. complete with a cinema, putting

MalQR is a collection of malicious QR Codes & Barcodes that can be used to test the security of scanners and applications

- SQLi
- XSS
- Command injection
- Fuzzing

https://malqr.shielder.it

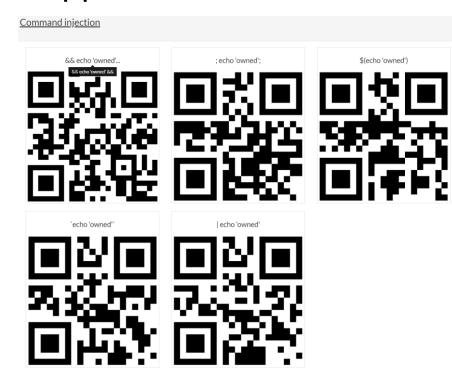

QRLJacking

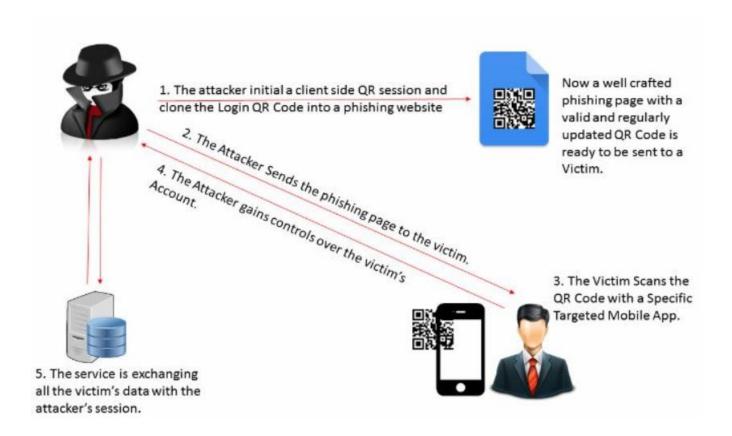

https://www.owasp.org/index.php/Qrljacking

QRLJacking

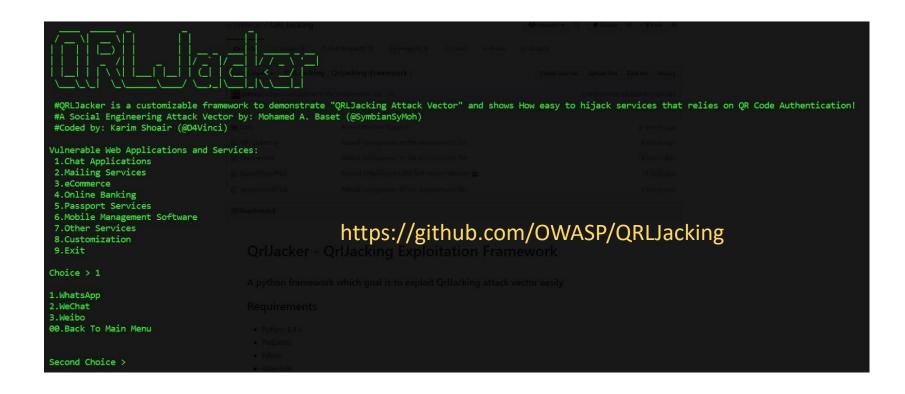

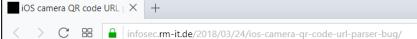

#### iOS camera QR code URL parser bug

Posted on 2018-03-24

I've learned recently that the iOS 11 camera app will now automatically scan QR codes and interpret them.

This is pretty cool, until now you needed special apps to do that for you on iOS.

When scanning a QR code which contains a URL - in this case https://infosec.rm-it.de/

iOS will show a notification like this:

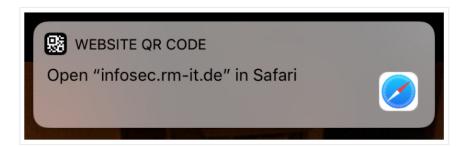

Naturally the first thing I want to try is to construct a QR code which will show an unsuspicious hostname in the notification but then open another URL in Safari.

And this is exactly what I found after a few minutes. Here it is in action:

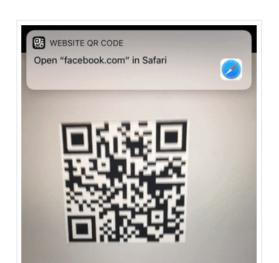

# iOS camera QR code URL parser bug

https://xxx\@facebook.com:443@infosec.rm-it.de/

#### Creating QR codes

- Determine which encoding mode to use
- Encode the data
- Generate error correction codewords
- Interleave blocks if necessary
- Place the data and error correction bits in the matrix
- Apply the mask patterns and determine which one results in the lowest penalty
- Add format and version information

ite your QR Code for free ■ Text @ E-mail ■ SMS Facebook PDF Images Website (URL) https://www.example.de Static Opynamic What does dynamic mean? ome to the Social-Engineer Toolkit (SET). The one for all of your social-engineering needs. on irc.freenode.net in channel #setoolkit cial-Engineer Toolkit is a product of TrustedSec. Wisht: https://www.trustedsec.com the menu: ering Attacks netration Testing øloit Framework Engineer Toolk

#### What makes a QR code

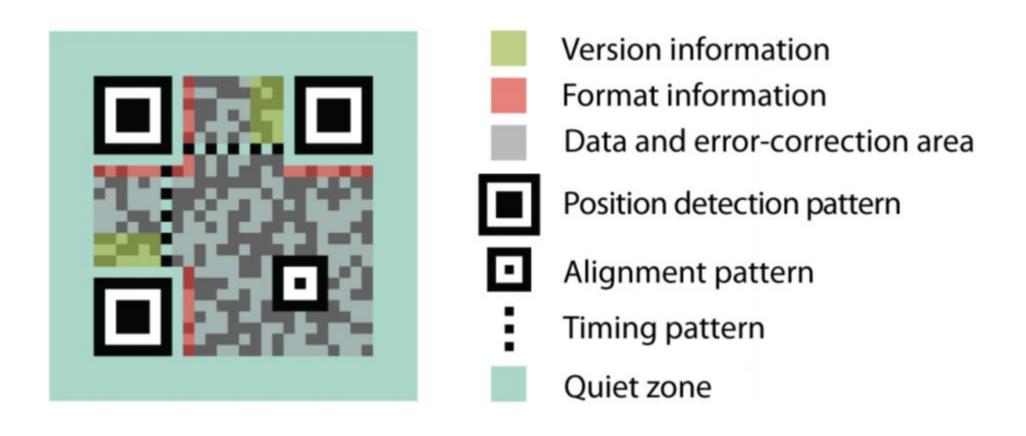

https://www.swisseduc.ch/informatik/theoretische\_informatik/qr\_codes/docs/qr\_standard.pdf

### Rebuild a QR code

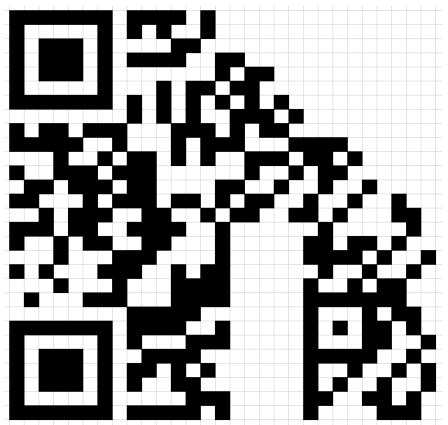

https://www.cyberchallenge.com.au/pdf/CySCA2014\_Random.pdf

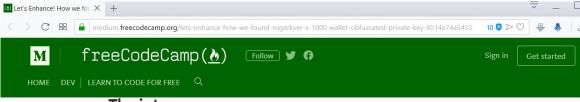

#### The intro

Last week France 2 broadcasted a documentary about Bitcoin. <u>They interviewed @rogerkver</u> who decided to offer \$1000 in Bitcoin to the quickest viewer. Unfortunately, the QR code and the private key were obfuscated by France 2.

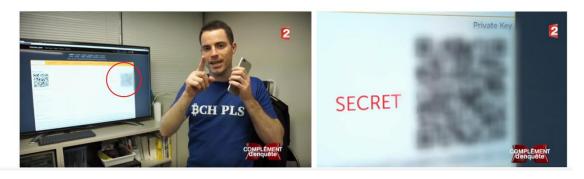

https://medium.freecodecamp.org/lets-enhance-how-we-found-rogerkver-s-1000-wallet-obfuscated-private-key-8514e74a5433

# Protect Against Malicious QR Codes

- Observe before use
- Look at URL before proceeding
- Be suspicious
- Never give personal or login information
- Use a QR code scanner that has security features

# Disable QR code scanning

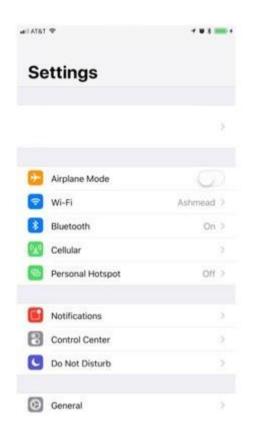

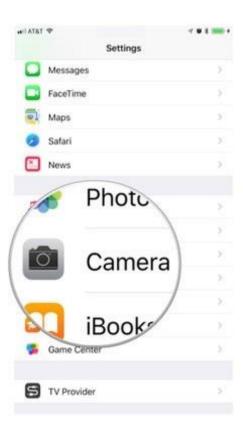

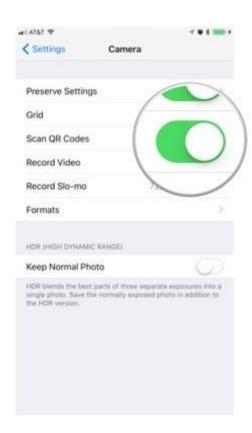

Security features for QR Codes

**Q** Platform

**SQRC** 

FrameQR

Q-revo trace

Q-revo protection

# Q Platform

• A cloud server that generates, reads, and logs QR Code

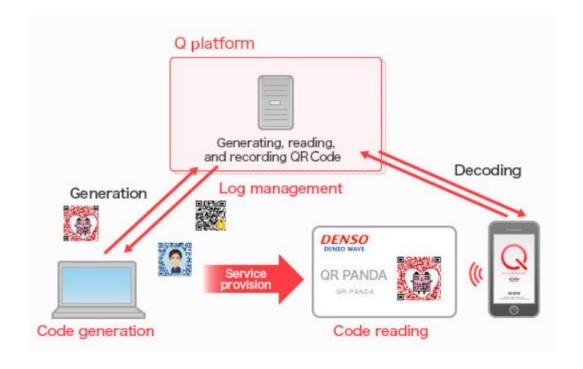

### SQRC

#### https://www.denso-wave.com/en/system/qr/product/sqrc.html

A single QR Code can carry public data and private data.

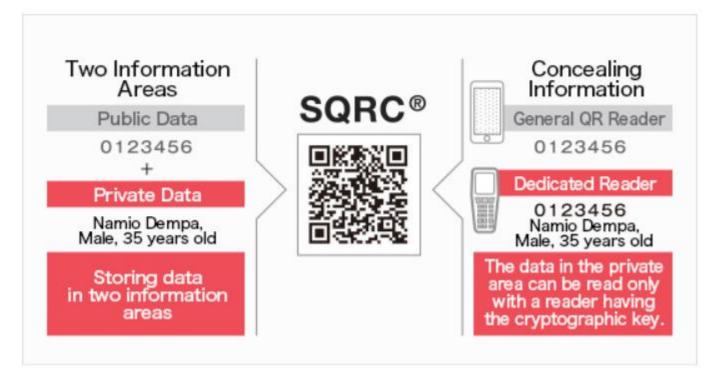

# Cloud integration

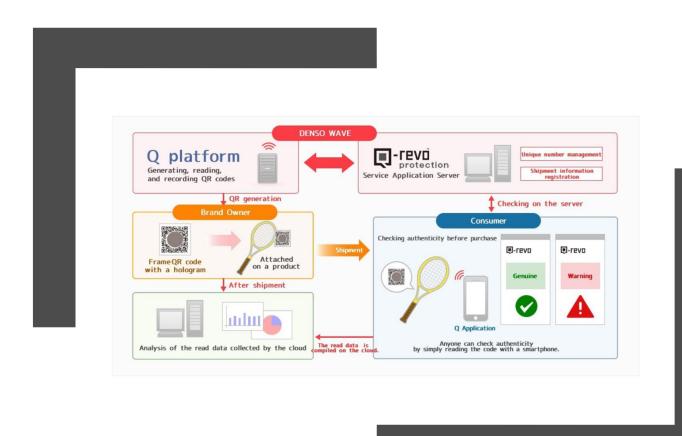

- Q-revo protection
  - Checking authenticity
- Q-revo trace
  - Traceability service

#### FrameQR

- Released in Oct 2014
- A combination of a hologram and QR Code which can be used for anti-forgery measures and traceability.
- Is not compatible with normal QR Codes and requires different software to generate and read the codes

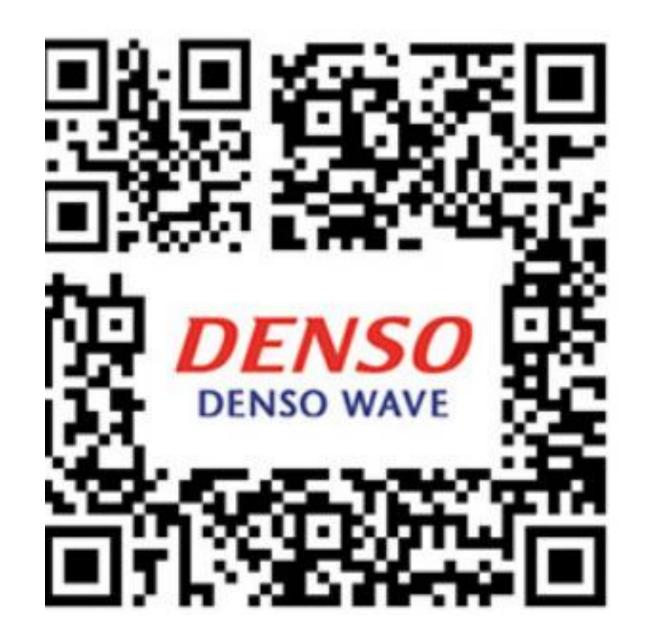

# QR Code Reader "Q"

- To read the newer features, get the latest QR code reading software
  - https://itunes.apple.com/jp/app/公式qrコードリーダー-q/id911719423?mt=8
  - https://itunes.apple.com/jp/app/%E5%85%AC%E5%BC%8Fqr%E3%82%B3%E 3%83%BC%E3%83%89%E3%83%AA%E3%83%BC%E3%83%80%E3%83%BCq/id911719423?mt=8
  - https://play.google.com/store/apps/details?id=com.arara.q&hl=ja

| Supported<br>Smartphones | Android / iPhone (iOS 7 or later) |                                                                               |  |  |
|--------------------------|-----------------------------------|-------------------------------------------------------------------------------|--|--|
| Price                    | Free                              | Free                                                                          |  |  |
| Supported                | 2D<br>codes                       | QR Code models 1 and 2 (GS1 format), Micro QR Code, SQRC, FrameQR, and MapQR  |  |  |
| Codes                    | Bar<br>codes                      | AN-13, EAN-8 (JAN-13 and JAN-8),<br>UPC-A, UPC-E, and UPC/EAN with<br>add-ons |  |  |